# View Update: Programmiersprachliche Techniken für Bidirektionale Transformation

Janis Voigtländer

Universität Bonn

16. Juni 2011

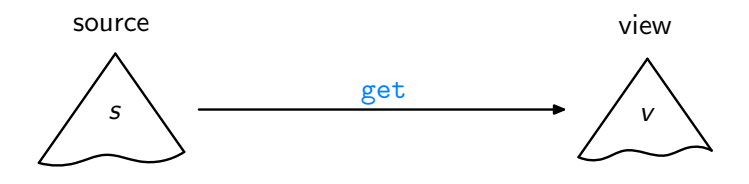

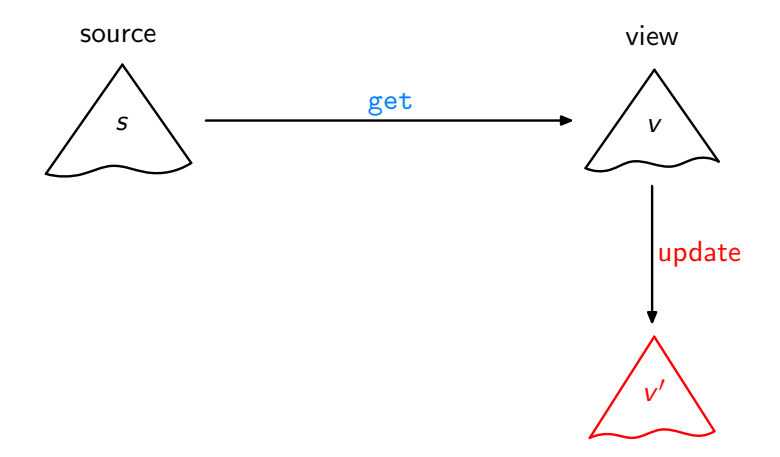

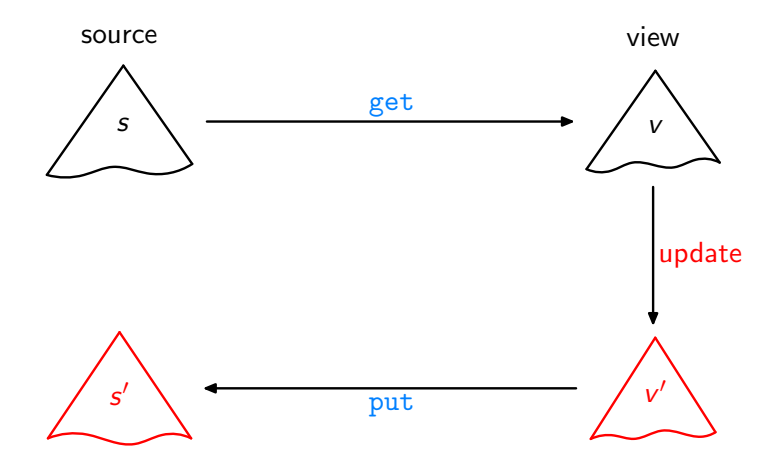

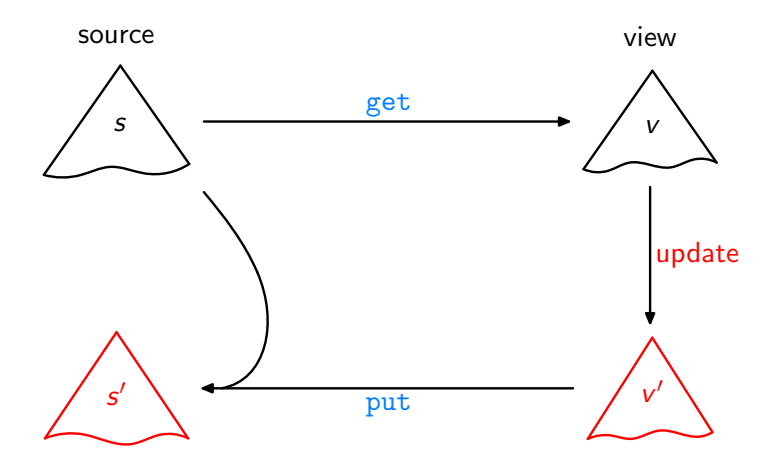

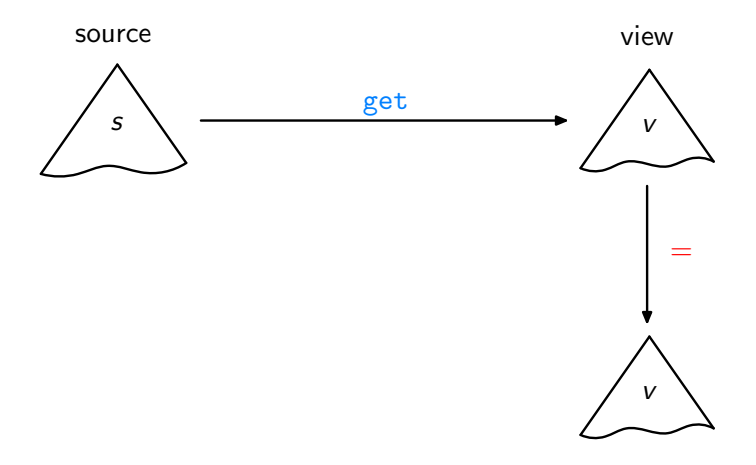

Acceptability / GetPut

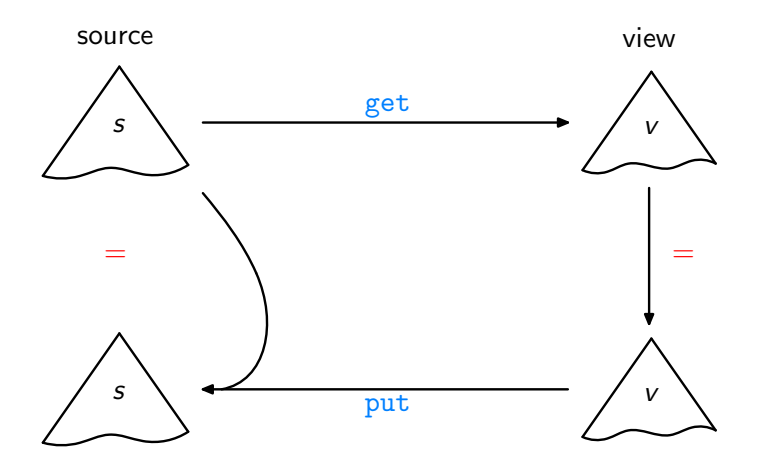

Acceptability / GetPut

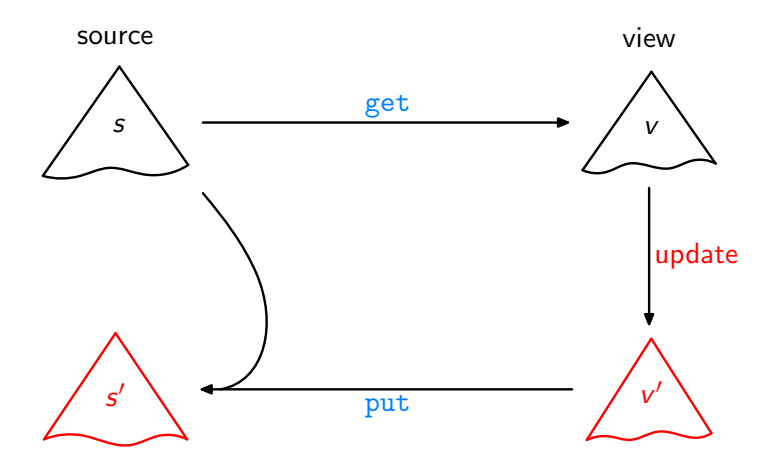

Consistency / PutGet

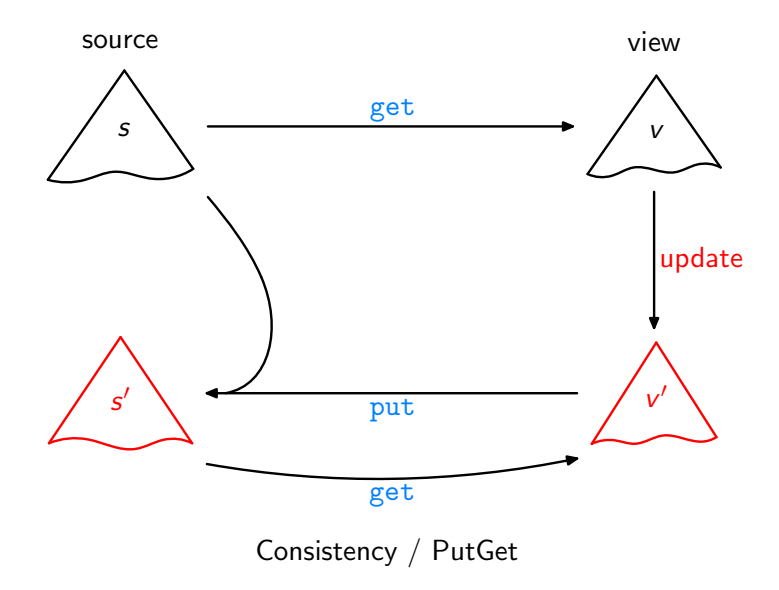

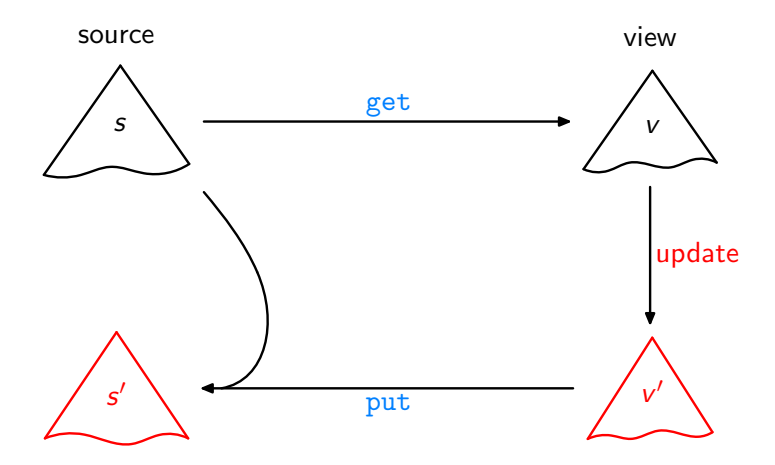

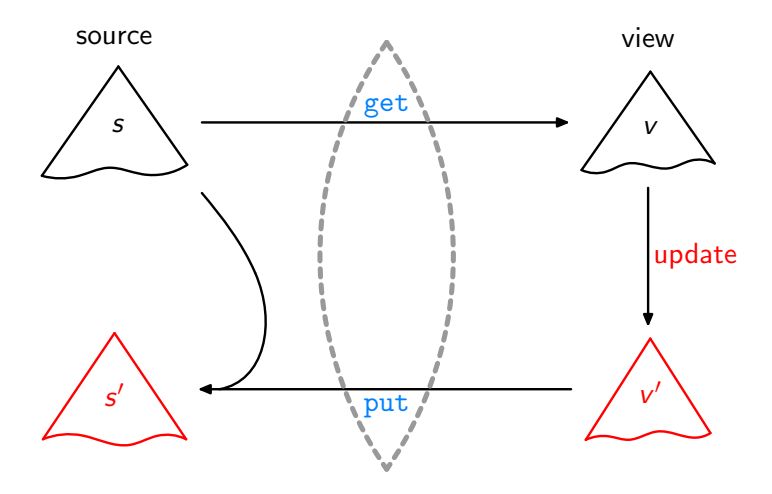

Lenses, DSLs [\[Foster et al.,](#page-82-0) ACM TOPLAS'07, ...]

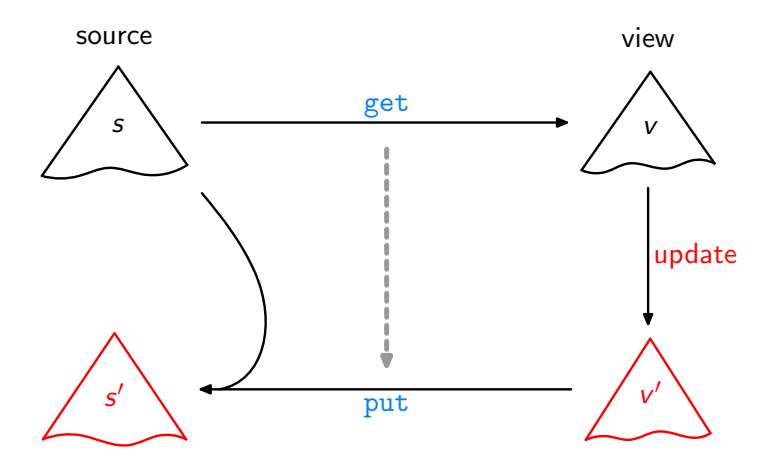

Bidirektionalisierung [\[Matsuda et al.,](#page-82-1) ICFP'07]

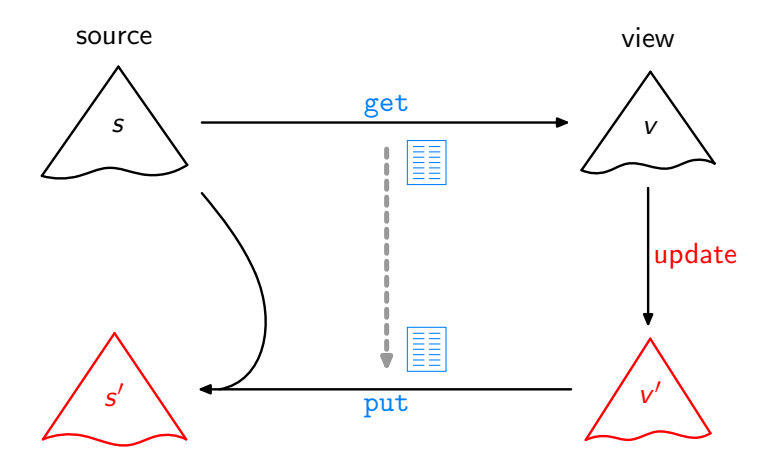

Syntaktische Bidirektionalisierung [\[Matsuda et al.,](#page-82-1) ICFP'07]

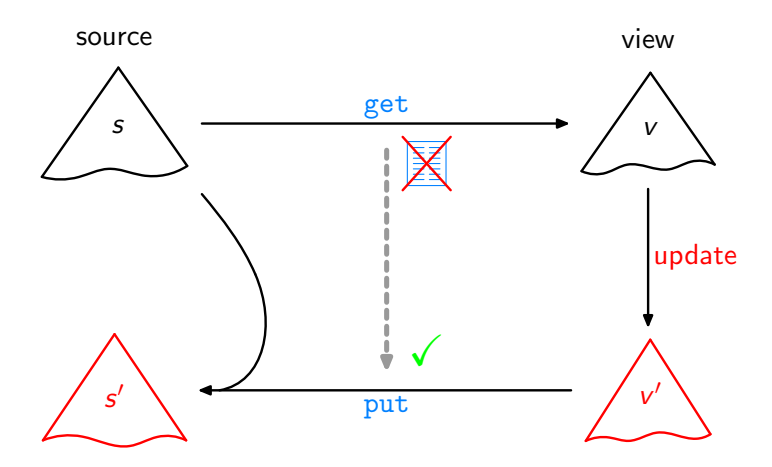

Semantische Bidirektionalisierung [\[V.,](#page-83-0) POPL'09]

Ziel: Eine Higher-Order Funktion bff<sup>T</sup>, so dass jeweils für get und bff get gelten: GetPut, PutGet, . . . .

Ziel: Eine Higher-Order Funktion bff<sup>T</sup>, so dass jeweils für get und bff get gelten: GetPut, PutGet, . . . .

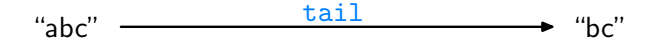

Ziel: Eine Higher-Order Funktion bff<sup>T</sup>, so dass jeweils für get und bff get gelten: GetPut, PutGet, . . . .

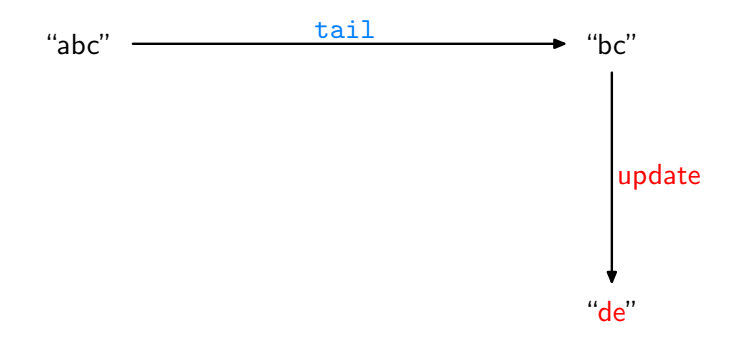

Ziel: Eine Higher-Order Funktion bff<sup>T</sup>, so dass jeweils für get und bff get gelten: GetPut, PutGet, . . . .

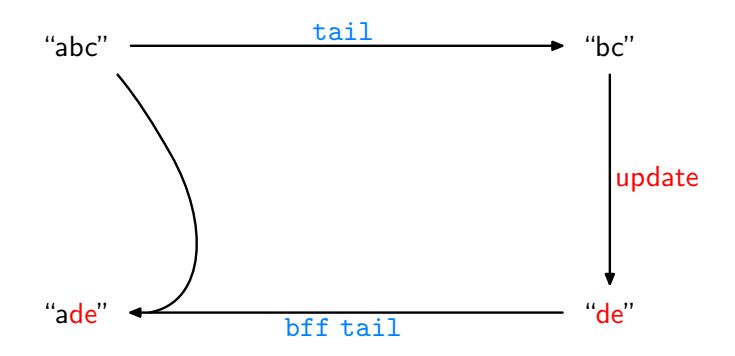

Ziel: Eine Higher-Order Funktion bff<sup>T</sup>, so dass jeweils für get und bff get gelten: GetPut, PutGet, . . . .

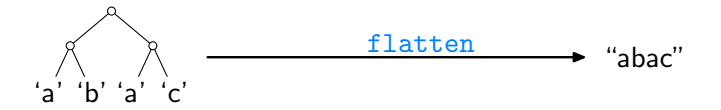

Ziel: Eine Higher-Order Funktion bff<sup>T</sup>, so dass jeweils für get und bff get gelten: GetPut, PutGet, . . . .

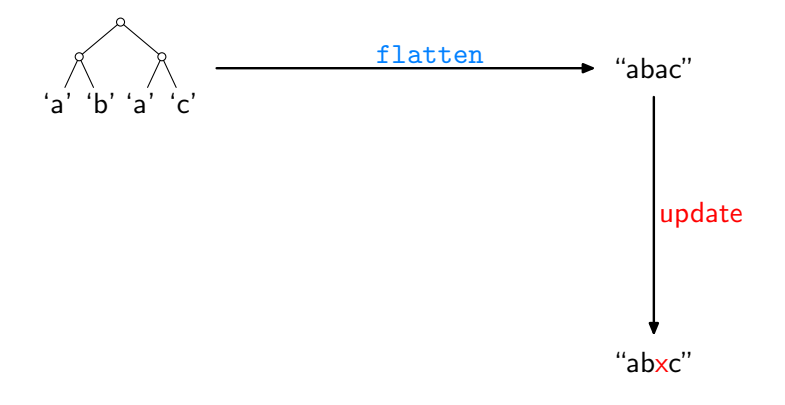

Ziel: Eine Higher-Order Funktion bff<sup>T</sup>, so dass jeweils für get und bff get gelten: GetPut, PutGet, . . . .

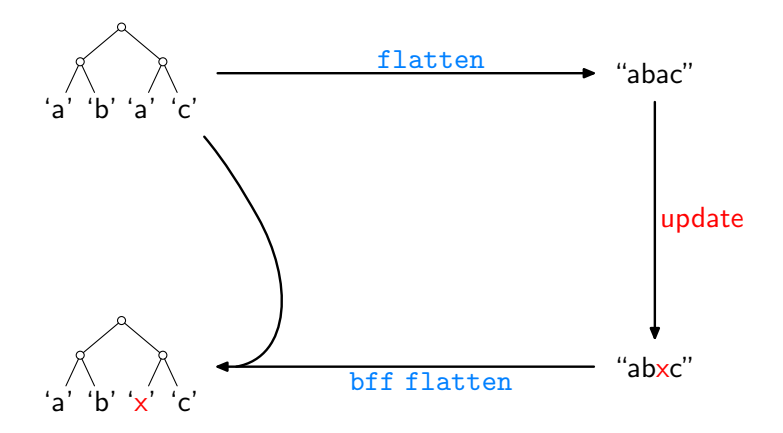

Ziel: Eine Higher-Order Funktion bff<sup>T</sup>, so dass jeweils für get und bff get gelten: GetPut, PutGet, . . . .

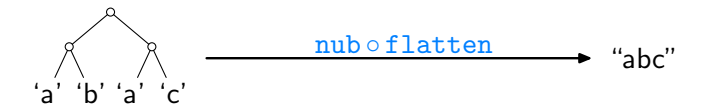

Ziel: Eine Higher-Order Funktion bff<sup>T</sup>, so dass jeweils für get und bff get gelten: GetPut, PutGet, . . . .

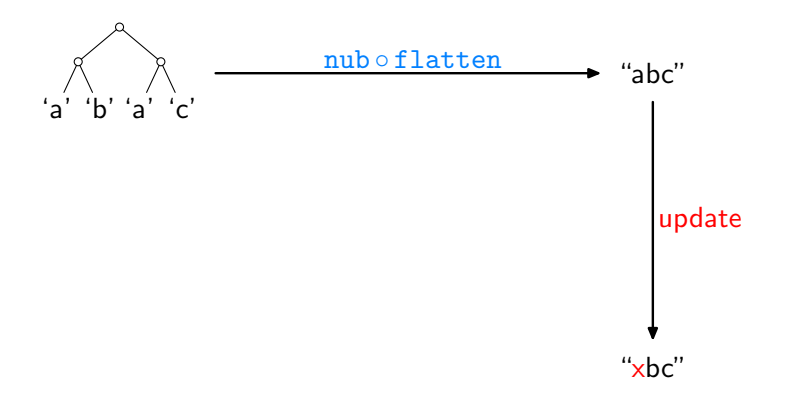

Ziel: Eine Higher-Order Funktion bff<sup>T</sup>, so dass jeweils für get und bff get gelten: GetPut, PutGet, . . . .

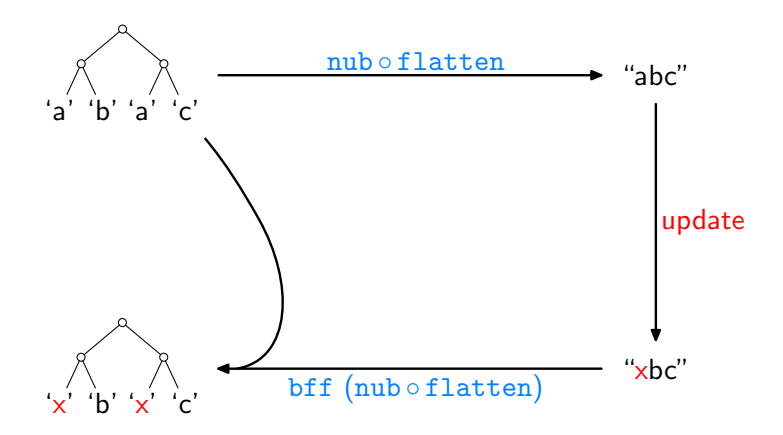

 $\dagger$  "Bidirectionalization for free!"  $2$ 

Gegeben sei eine Funktion

get  $: [\alpha] \rightarrow [\alpha]$ 

Wie können wir, oder bff, sie ohne Zugriff auf den Quellcode analysieren?

Gegeben sei eine Funktion

get ::  $[\alpha] \rightarrow [\alpha]$ 

Wie können wir, oder bff, sie ohne Zugriff auf den Quellcode analysieren?

Idee: Anwendung von get auf ausgewählte Eingaben

Gegeben sei eine Funktion

get ::  $[\alpha] \rightarrow [\alpha]$ 

Wie können wir, oder bff, sie ohne Zugriff auf den Quellcode analysieren?

Idee: Anwendung von get auf ausgewählte Eingaben Wie etwa:

get 
$$
[0..n]
$$
 = 
$$
\begin{cases} [1..n] & \text{wenn get = tail} \\ [n..0] & \text{wenn get = reverse} \\ [0..(\min 4 n)] & \text{wenn get = take 5} \\ & \vdots \end{cases}
$$

Gegeben sei eine Funktion

get ::  $[\alpha] \rightarrow [\alpha]$ 

Wie können wir, oder bff, sie ohne Zugriff auf den Quellcode analysieren?

Idee: Anwendung von get auf ausgewählte Eingaben Wie etwa:

get 
$$
[0..n]
$$
 = 
$$
\begin{cases} [1..n] & \text{wenn get = tail} \\ [n..0] & \text{wenn get = reverse} \\ [0..(\min 4 n)] & \text{wenn get = take 5} \\ & \vdots \end{cases}
$$

Dann, Ubertragung der gewonnenen Einsichten auf andere ¨ Ursprungslisten als [0..n] !

Für jede Funktion

 $g : [\alpha] \rightarrow [\alpha]$ 

gilt

map  $f(g) = g(\text{map } f)$ 

für beliebige  $f$  und  $l$ , wobei:

$$
\begin{array}{l}\n\text{map} :: (\alpha \to \beta) \to [\alpha] \to [\beta] \\
\text{map } f [] & = [] \\
\text{map } f (a : as) = (f a) : (\text{map } f as)\n\end{array}
$$

Für jede Funktion

 $g : [\alpha] \rightarrow [\alpha]$ 

gilt

$$
\text{map } f\left(g\text{ }l\right) \text{ } = \text{ } g\left(\text{map } f\text{ }l\right)
$$

für beliebige  $f$  und  $l$ , wobei:

$$
\begin{array}{l}\n\text{map} :: (\alpha \to \beta) \to [\alpha] \to [\beta] \\
\text{map } f [] & = [] \\
\text{map } f (a : as) = (f a) : (\text{map } f as)\n\end{array}
$$

Gegeben eine beliebige Liste s der Länge  $n + 1$ , setze  $g = get$ ,  $l = [0..n], f = (s!!),$  dann:

 $map (s!!) (get [0..n]) = get (map (s!!) [0..n])$ 

Für jede Funktion

$$
\mathsf{g}:[\alpha]\to[\alpha]
$$

gilt

$$
\text{map } f\left(g\text{ }l\right) \text{ } = \text{ } g\left(\text{map } f\text{ }l\right)
$$

für beliebige  $f$  und  $l$ , wobei:

$$
\begin{array}{l}\n\text{map} :: (\alpha \to \beta) \to [\alpha] \to [\beta] \\
\text{map } f [] & = [] \\
\text{map } f (a : as) = (f a) : (\text{map } f as)\n\end{array}
$$

Gegeben eine beliebige Liste s der Länge  $n + 1$ , setze  $g = get$ ,  $l = [0..n], f = (s!!),$  dann:

$$
\begin{array}{rcl}\n\text{map (s!!) (get [0..n])} & = & \text{get (map (s!!) [0..n])} \\
& = & \text{get} \\
\end{array}
$$

Für jede Funktion

 $g : [\alpha] \rightarrow [\alpha]$ 

gilt

$$
\text{map } f\left(g\text{ }l\right) \text{ } = \text{ } g\left(\text{map } f\text{ }l\right)
$$

für beliebige  $f$  und  $l$ , wobei:

$$
\begin{array}{l}\n\text{map} :: (\alpha \to \beta) \to [\alpha] \to [\beta] \\
\text{map } f [] & = [] \\
\text{map } f (a : as) = (f a) : (\text{map } f as)\n\end{array}
$$

Gegeben eine beliebige Liste s der Länge  $n + 1$ ,

 $map (s!!) (get [0..n])$ 

$$
= \quad \text{get} \; s
$$

Für jede Funktion

 $g : [\alpha] \rightarrow [\alpha]$ 

gilt

$$
\text{map } f\left(g\text{ }l\right) \text{ } = \text{ } g\left(\text{map } f\text{ }l\right)
$$

für beliebige  $f$  und  $l$ , wobei:

$$
\begin{array}{l}\n\text{map} :: (\alpha \to \beta) \to [\alpha] \to [\beta] \\
\text{map } f [] & = [] \\
\text{map } f (a : as) = (f a) : (\text{map } f as)\n\end{array}
$$

Gegeben eine beliebige Liste s der Länge  $n + 1$ ,

get  $s = \text{map}(s!!)$  (get  $[0..n]$ )

für jedes get ::  $[\alpha] \rightarrow [\alpha]$ .

Der Semantische Ansatz am Beispiel

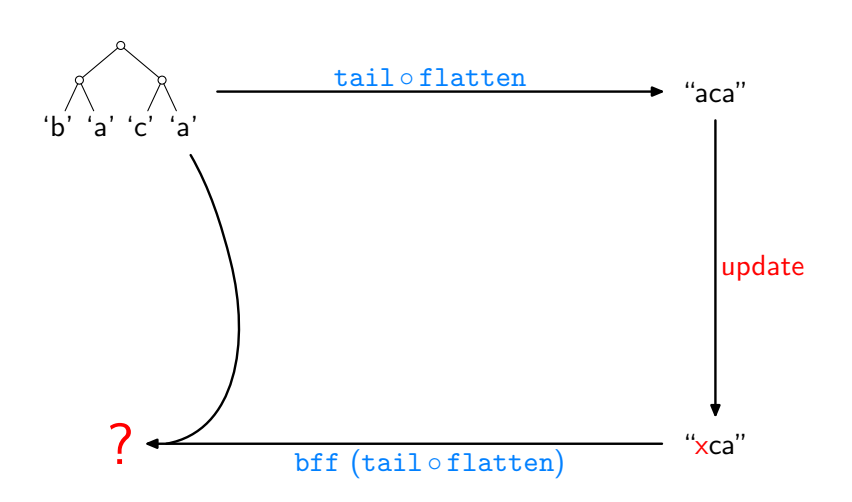

#### Der Semantische Ansatz am Beispiel

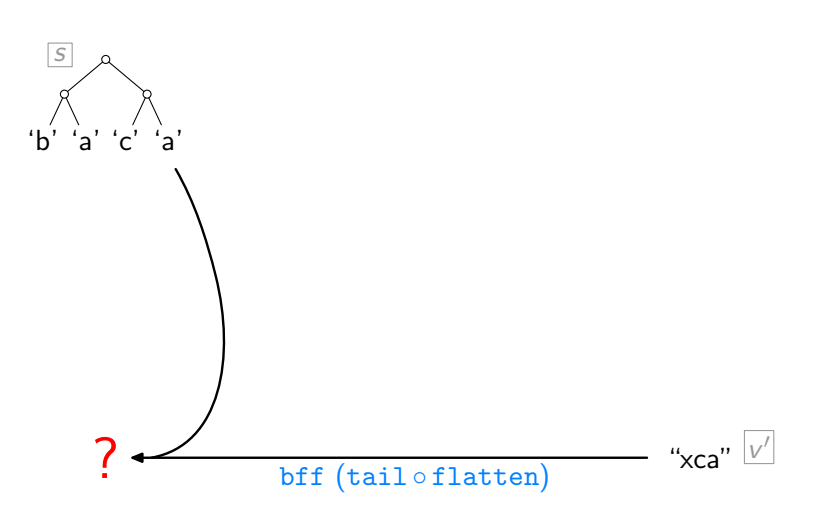

#### Der Semantische Ansatz am Beispiel

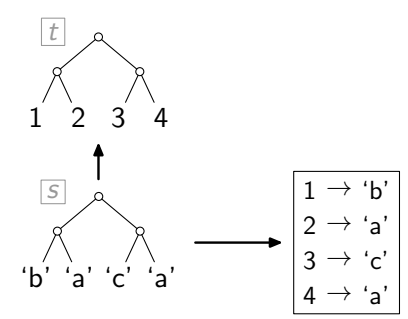

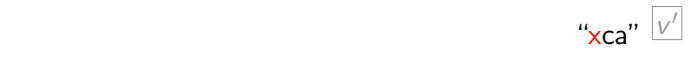
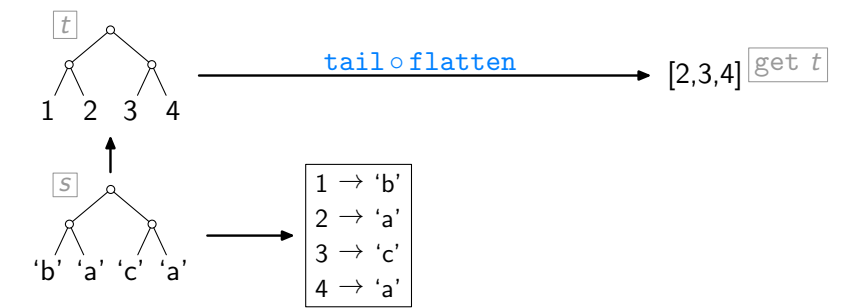

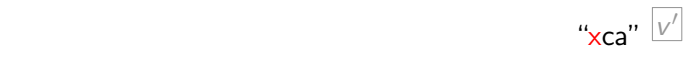

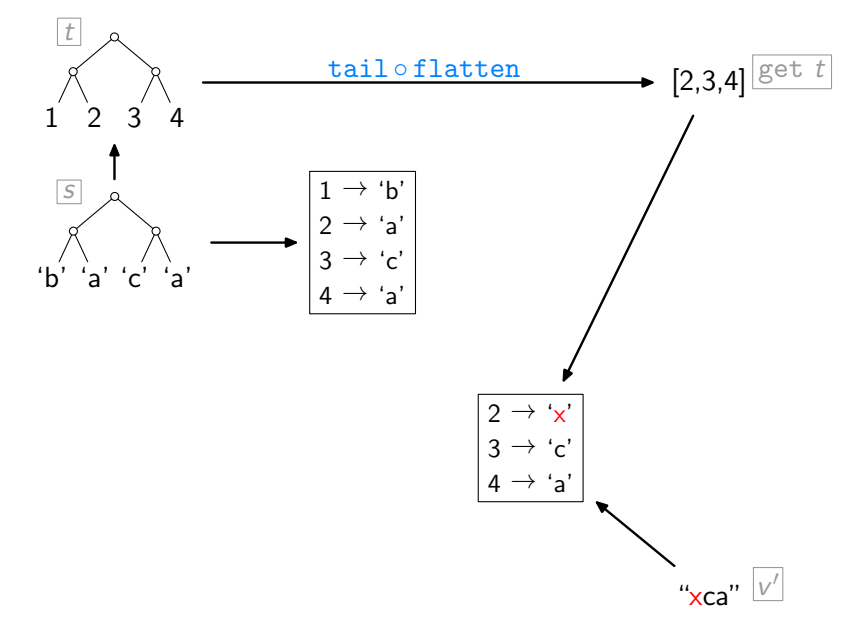

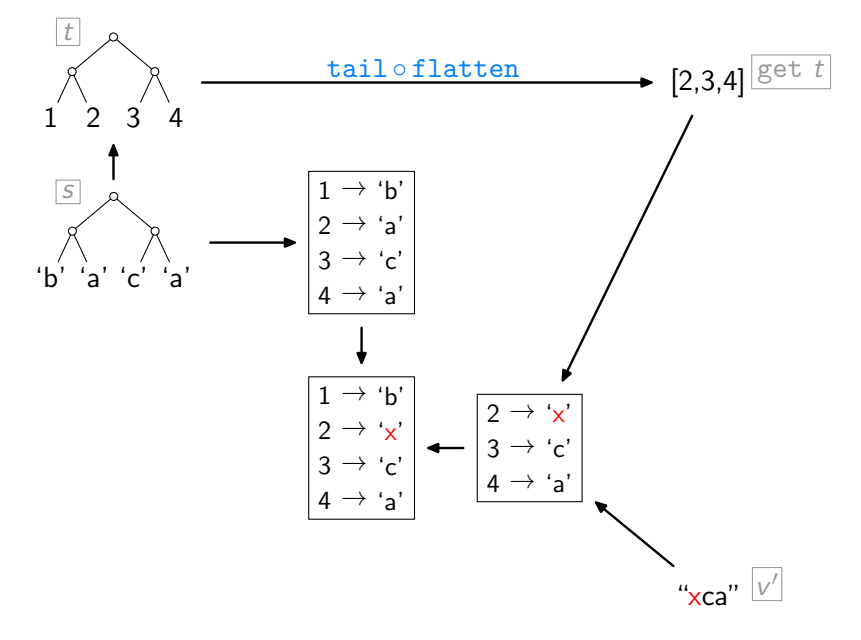

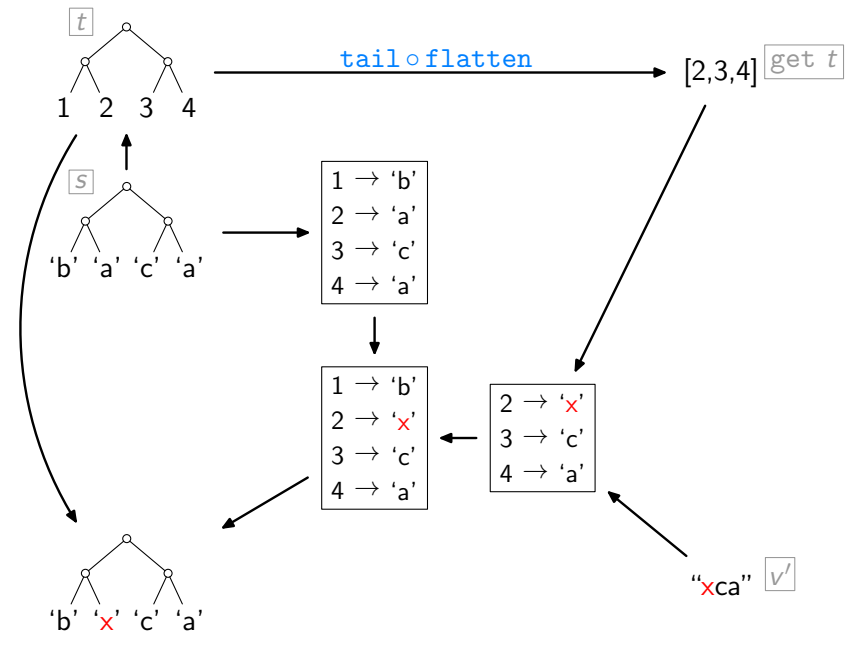

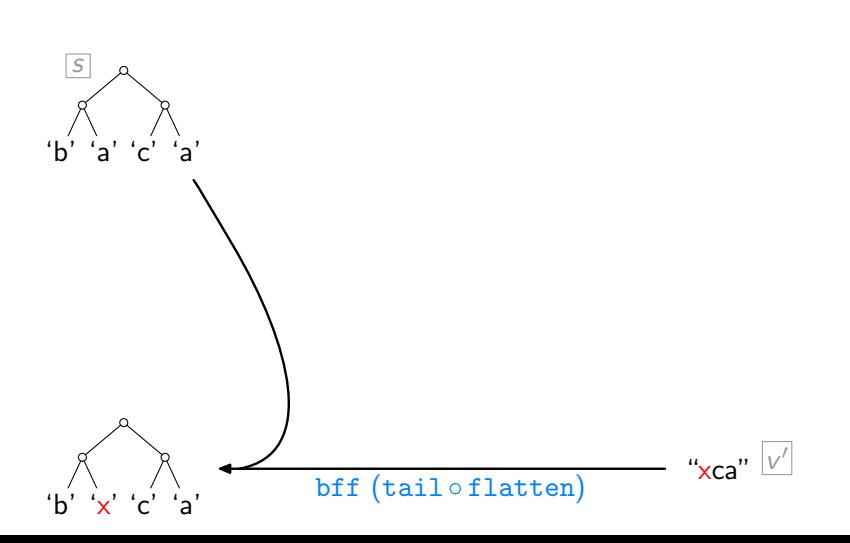

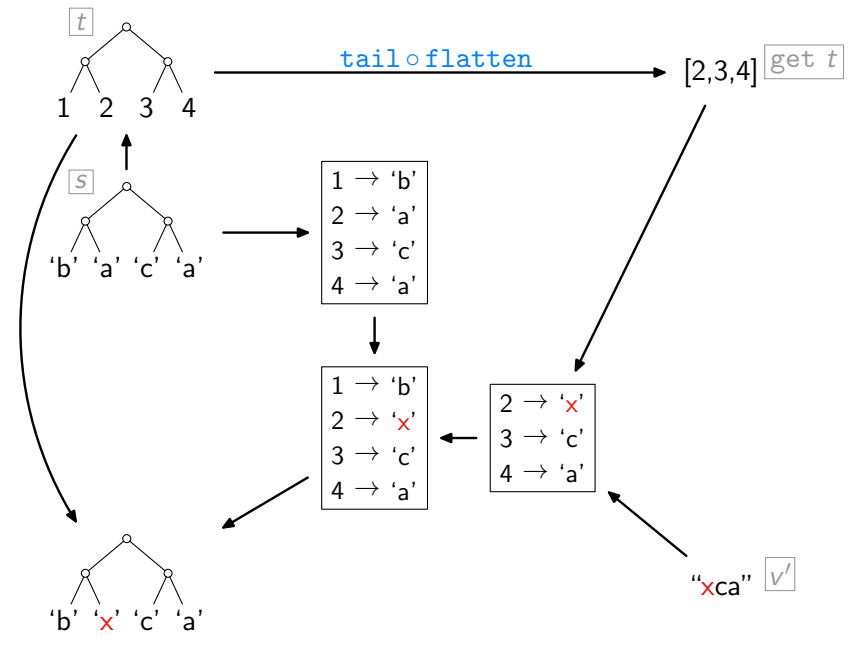

#### " Zwischenstand"

[\[V.,](#page-83-0) POPL'09]:

- ► sehr einfacher, leichtgewichtiger Zugang zu Bidirektionalität
- ► Beweise mittels "freier Theoreme" [\[Wadler,](#page-83-1) FPCA'89]<br>مسیحی است
- ▶ Nachteil: generelle Zurückweisung formverändernder Updates

#### " Zwischenstand"

[\[V.,](#page-83-0) POPL'09]:

- ► sehr einfacher, leichtgewichtiger Zugang zu Bidirektionalität
- ► Beweise mittels "freier Theoreme" [\[Wadler,](#page-83-1) FPCA'89]<br>مسیحی است
- ▶ Nachteil: generelle Zurückweisung formverändernder Updates

[\[Matsuda et al.,](#page-82-0) ICFP'07]:

- ► stark abhängig von syntaktischen Bedingungen
- ▶ erlaubt (ad-hoc) eine Reihe formverändernder Updates

#### " Zwischenstand"

[\[V.,](#page-83-0) POPL'09]:

- sehr einfacher, leichtgewichtiger Zugang zu Bidirektionalität
- ► Beweise mittels "freier Theoreme" [\[Wadler,](#page-83-1) FPCA'89]<br>مسیحی است
- ▶ Nachteil: generelle Zurückweisung formverändernder Updates

[\[Matsuda et al.,](#page-82-0) ICFP'07]:

- ► stark abhängig von syntaktischen Bedingungen
- ▶ erlaubt (ad-hoc) eine Reihe formverändernder Updates

[\[V. et al.,](#page-83-2) ICFP'10]:

- $\triangleright$  Synthese der beiden Techniken
- ► erbt sprachliche Einschränkungen beider
- $\triangleright$  erlaubt mehr Updates als sonst die jeweils bessere

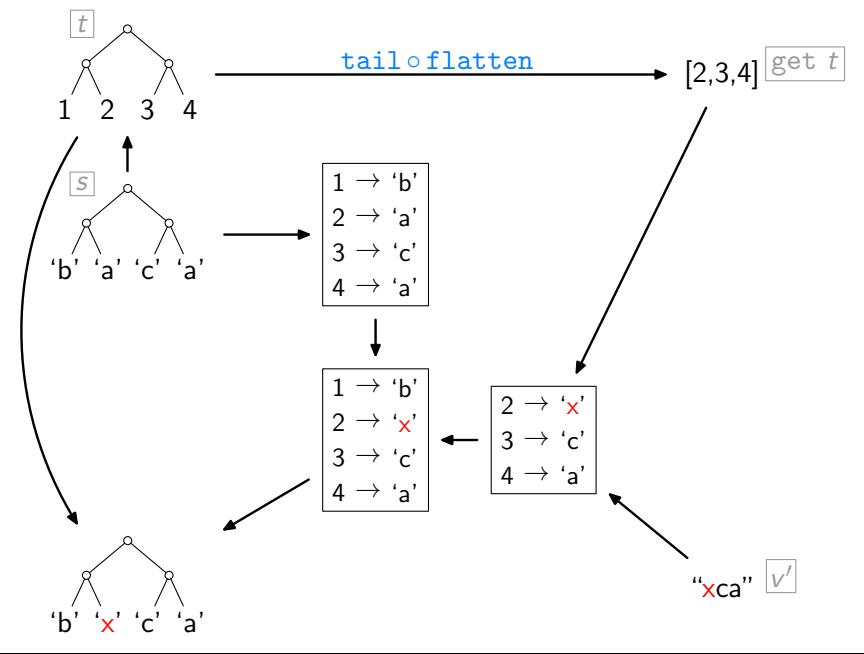

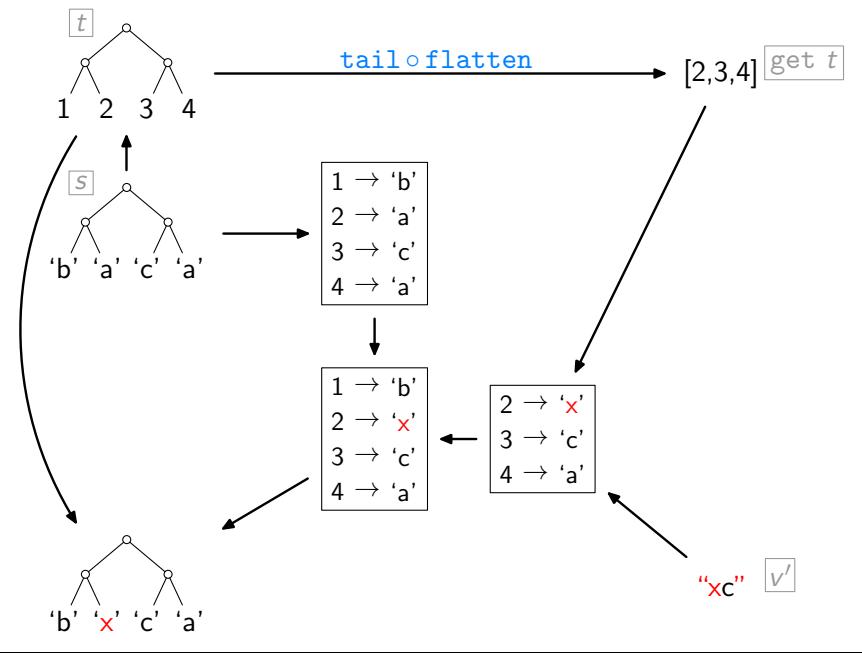

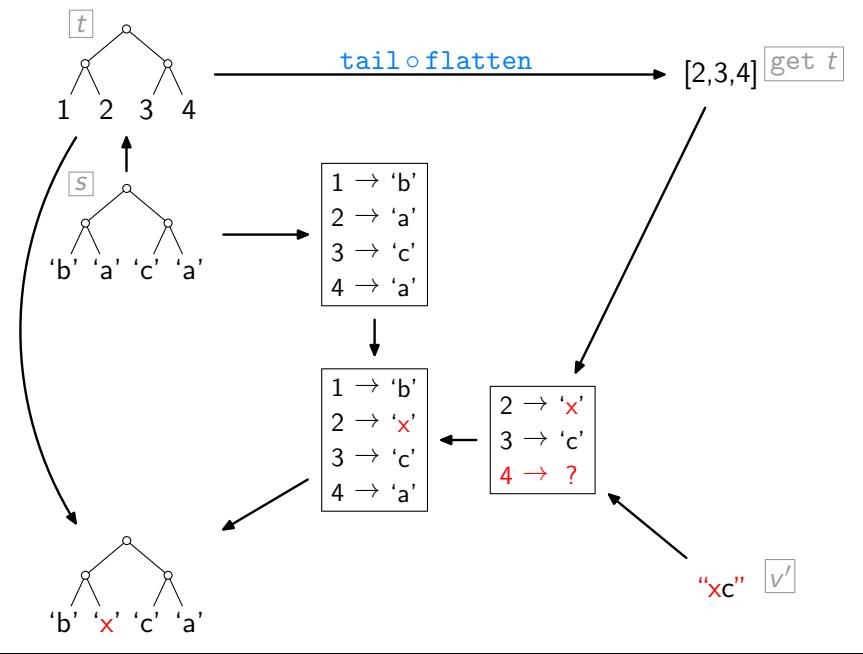

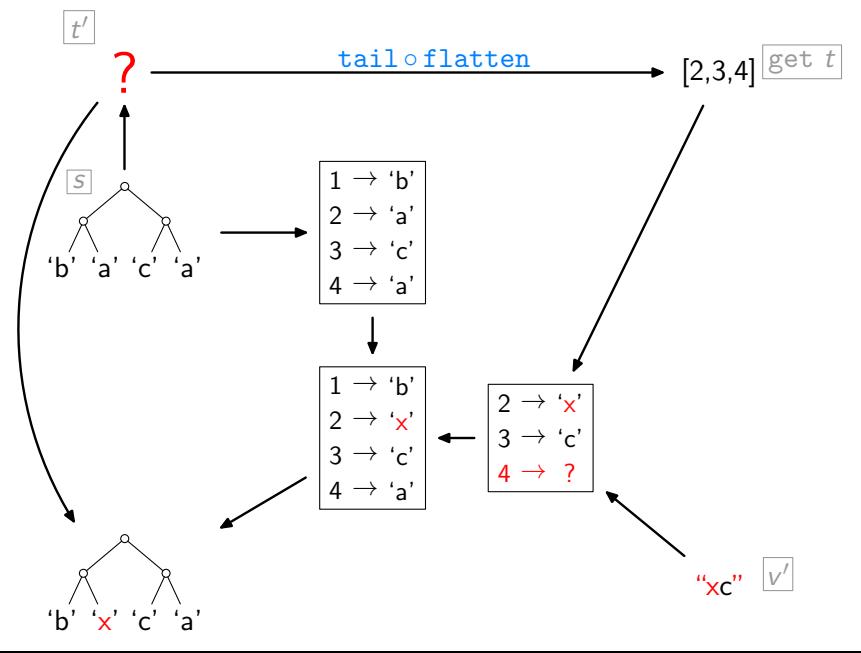

Es liefere  $\sigma$  zu einer Datenstruktur jeweils eine Repräsentation der äußeren Form (Shape).

Dann streben wir an:

- 1.  $\sigma(\text{get } t') = \sigma(v')$
- 2. wenn  $\sigma({\sf v}')=\sigma({\sf get}\;{\sf s})$ , dann  $\sigma({\sf t}')=\sigma({\sf s})$

Es liefere  $\sigma$  zu einer Datenstruktur jeweils eine Repräsentation der ¨außeren Form (Shape).

Dann streben wir an:

1.  $\sigma(\text{get } t') = \sigma(v')$ 2. wenn  $\sigma({\sf v}')=\sigma({\sf get}\;{\sf s})$ , dann  $\sigma({\sf t}')=\sigma({\sf s})$ 

Entscheidende Idee: Abstraktion!

Finde sget, so dass:

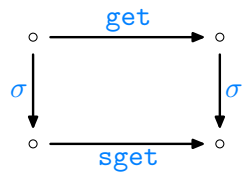

#### " Bootstrapping"

Zu sget, finde sput, so dass die GetPut- und PutGet-Gesetze erfüllt sind:

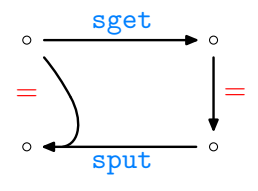

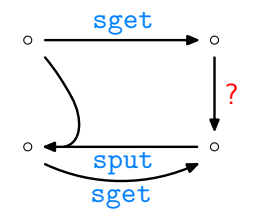

#### " Bootstrapping"

Zu sget, finde sput, so dass die GetPut- und PutGet-Gesetze erfüllt sind:

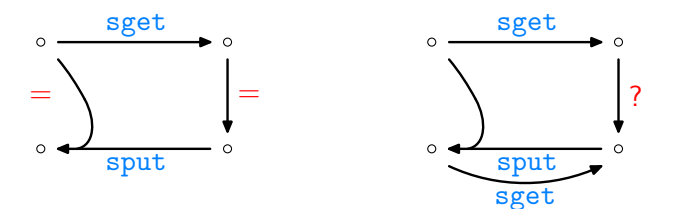

Dann, setze  $t'$  so dass:

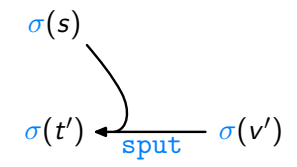

1. 
$$
\sigma(\text{get } t') = \sigma(v')
$$
 ?

1. 
$$
\sigma(\text{get } t') = \sigma(v')
$$
 ?

Aus:

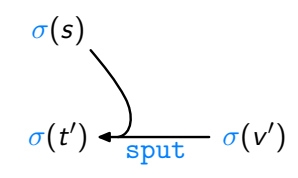

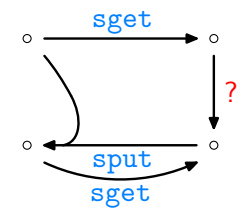

1. 
$$
\sigma(\text{get } t') = \sigma(v')
$$
 ?

Aus:

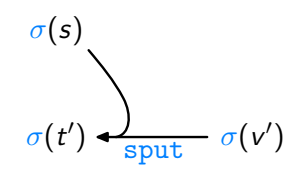

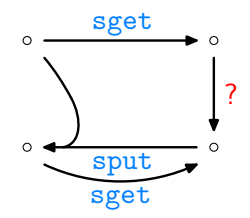

folgt:

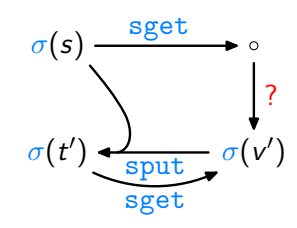

1. 
$$
\sigma(\text{get } t') = \sigma(v')
$$
 ?

Aus:

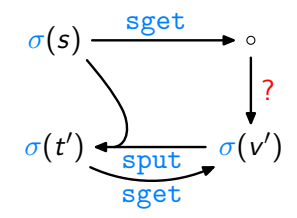

1. 
$$
\sigma(\text{get } t') = \sigma(v')
$$
 ?

Aus:

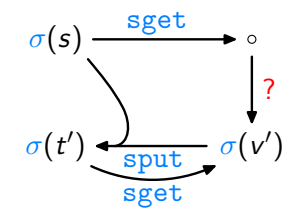

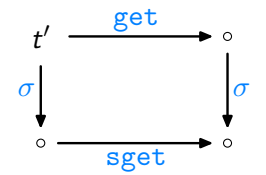

folgt:  $\sigma$ (get  $t') = \sigma(v')$ .

2. wenn 
$$
\sigma(v') = \sigma(\text{get } s)
$$
, dann  $\sigma(t') = \sigma(s)$  ?

2. wenn 
$$
\sigma(v') = \sigma(\text{get } s)
$$
, dann  $\sigma(t') = \sigma(s)$ ?

Aus:

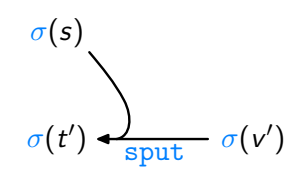

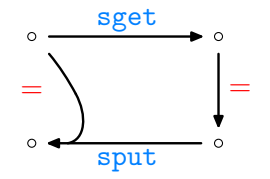

2. wenn 
$$
\sigma(v') = \sigma(\text{get } s)
$$
, dann  $\sigma(t') = \sigma(s)$ ?

Aus:

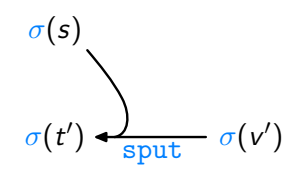

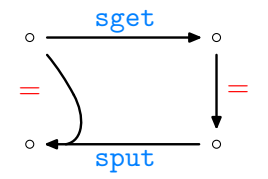

folgt:

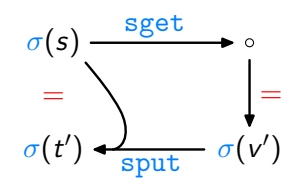

2. wenn 
$$
\sigma(v') = \sigma(\text{get } s)
$$
, dann  $\sigma(t') = \sigma(s)$ ?

Aus:

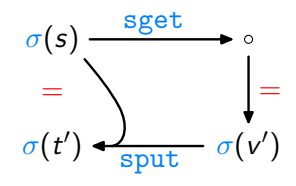

2. wenn 
$$
\sigma(v') = \sigma(\text{get } s)
$$
, dann  $\sigma(t') = \sigma(s)$ ?

Aus:

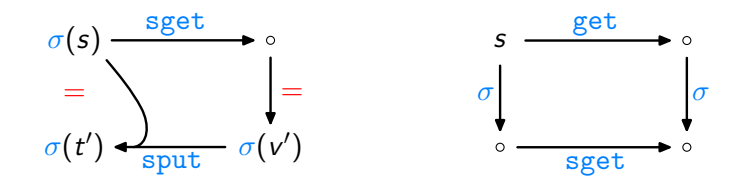

folgt, dass wenn  $\sigma(\mathsf{v}')=\sigma(\mathsf{get} \; \mathsf{s})$ , dann  $\sigma(\mathsf{t}')=\sigma(\mathsf{s})$ .

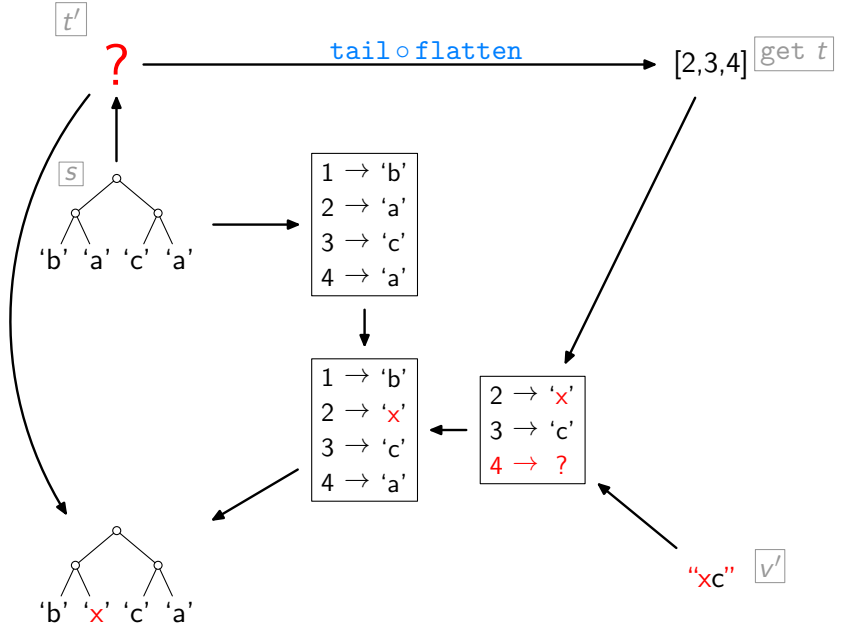

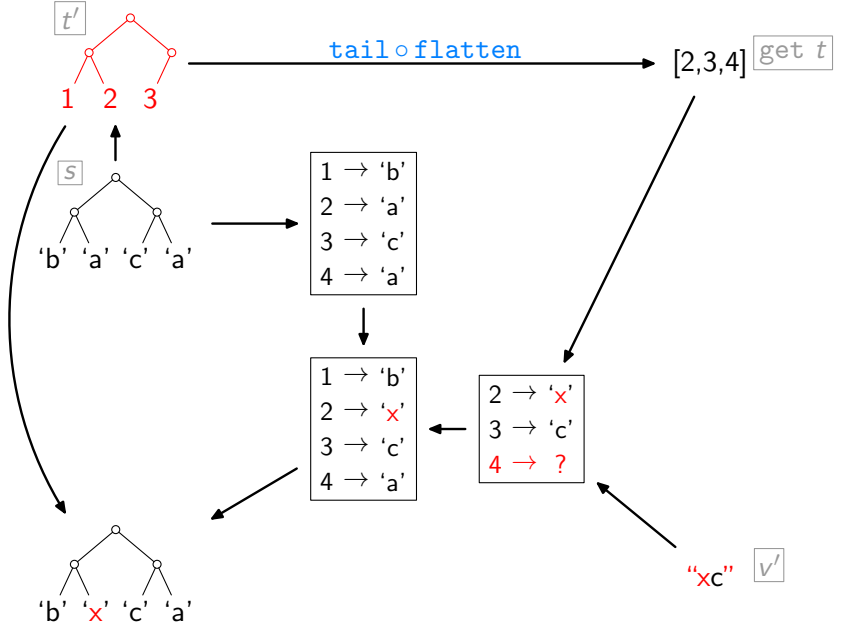

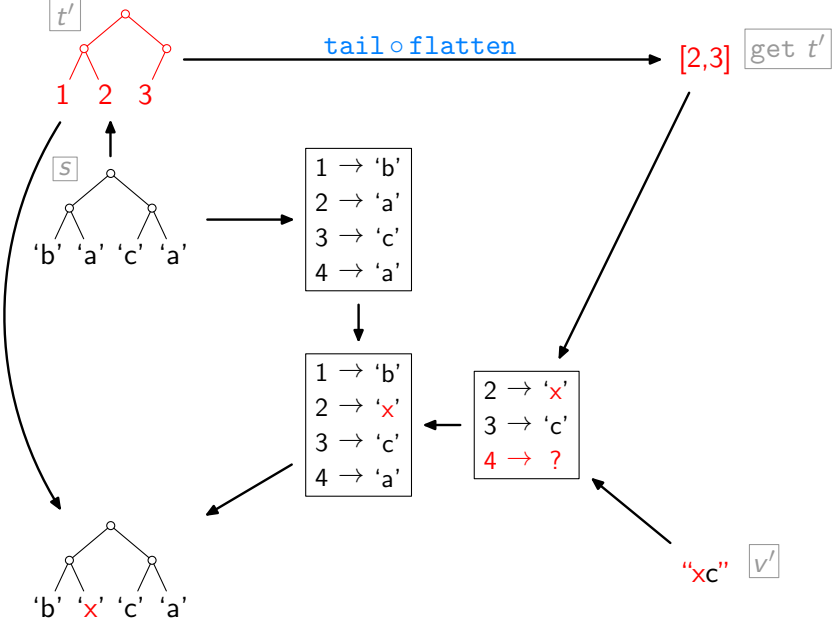

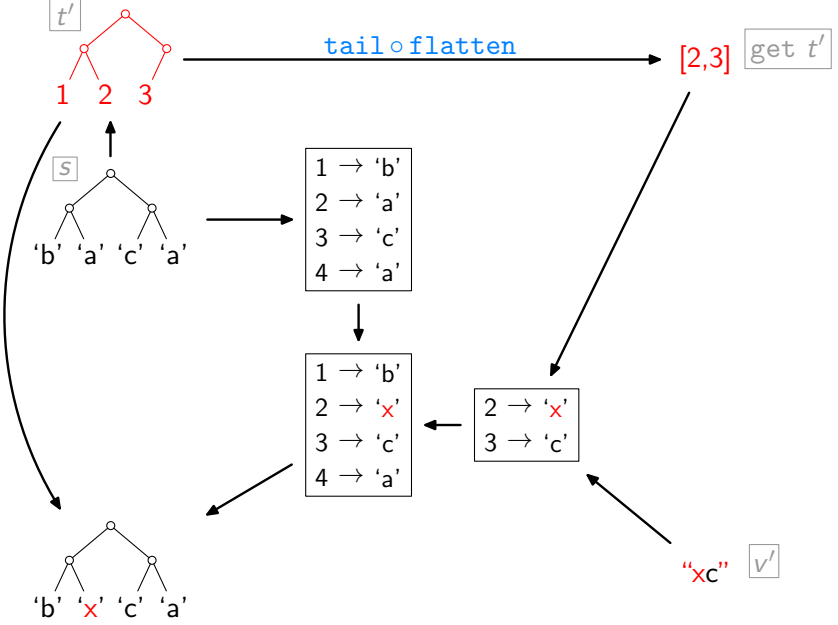

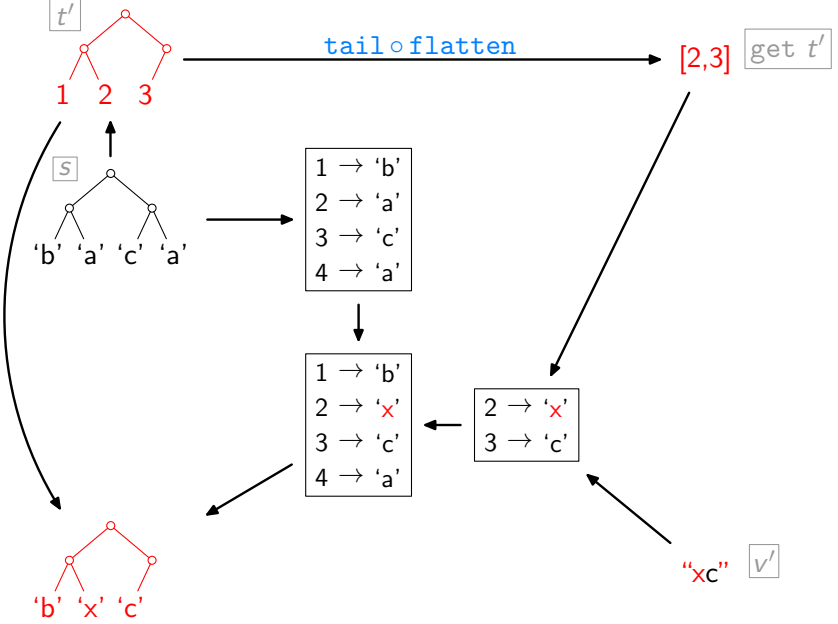

Entscheidend war, sget zu finden, so dass:

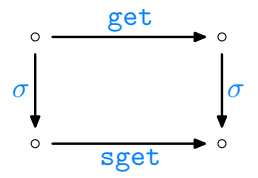

Entscheidend war, sget zu finden, so dass:

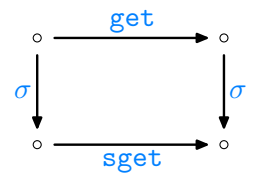

und dazu sput, so dass:

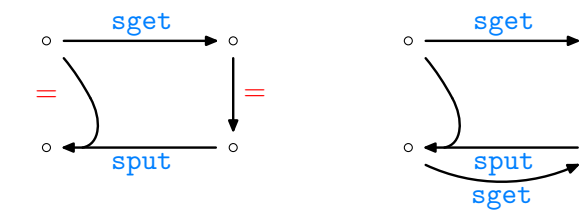

?

Entscheidend war, sget zu finden, so dass:

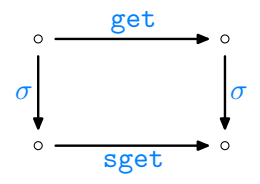

syntaktische Abstraktion

und dazu sput, so dass:

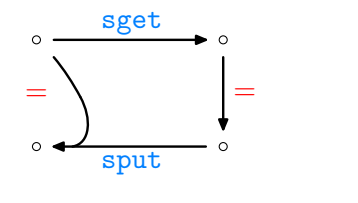

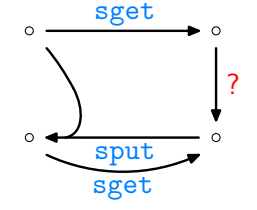

Entscheidend war, sget zu finden, so dass:

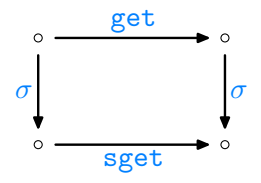

syntaktische Abstraktion

und dazu sput, so dass:

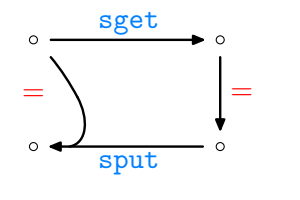

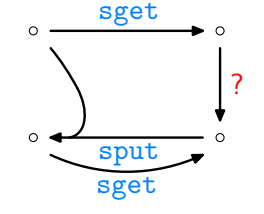

[\[Matsuda et al.,](#page-82-0) ICFP'07]
get :: 
$$
[\alpha] \rightarrow [\alpha]
$$
  
get [] = []  
get  $[x]$  = []  
get  $(x : y : zs) = y : (get zs)$ 

get :: 
$$
[\alpha] \rightarrow [\alpha]
$$
  
\nget [] = []  
\nget [x] = []  
\nget (x : y : zs) = y : (get zs)  
\n $\downarrow$   
\ncomp1 [] = C<sub>1</sub>  
\ncomp1 [x] = C<sub>2</sub> x  
\ncomp1 (x : y : zs) = C<sub>3</sub> x (comp1 zs)

get :: [α] → [α] get [ ] = [ ] get [x ] = [ ] get (x : y : zs) = y : (get zs) compl [ ] = C<sup>1</sup> compl [x ] = C<sup>2</sup> x compl (x : y : zs) = C<sup>3</sup> x (compl zs) put [ ] [ ] = [ ] put [x ] [ ] = [x ] put (x : y : zs) (y 0 : v 0 ) = · · · 

get :: 
$$
[\alpha] \rightarrow [\alpha]
$$
  
get [] = []  
get  $[x]$  = []  
get  $(x : y : zs) = y : (get zs)$ 

$$
sget :: Int \rightarrow Int
$$
  
\n
$$
sget 0 = 0
$$
  
\n
$$
sget 1 = 0
$$
  
\n
$$
sget (n+2) = 1 + (sget n)
$$

 $\text{compl}$   $\begin{bmatrix} \end{bmatrix}$  =  $C_1$ compl  $[x]$  =  $C_2 x$ compl  $(x : y : zs) = C_3 x$  (compl zs)

ľ

$$
\begin{array}{ll}\n\text{put } [ ] & [ ] & = [ ] \\
\text{put } [x] & [ ] & = [x] \\
\text{put } (x:y:zs) (y':v') = \cdots\n\end{array}
$$

r

get :: [α] → [α] get [ ] = [ ] get [x ] = [ ] get (x : y : zs) = y : (get zs) compl [ ] = C<sup>1</sup> compl [x ] = C<sup>2</sup> x compl (x : y : zs) = C<sup>3</sup> x (compl zs) put [ ] [ ] = [ ] put [x ] [ ] = [x ] put (x : y : zs) (y 0 : v 0 ) = · · · sget :: Int → Int sget 0 = 0 sget 1 = 0 sget (n + 2) = 1 + (sget n) compl 0 = C<sup>1</sup> compl 1 = C<sup>2</sup> compl (n + 2) = compl n 

get :: [α] → [α] get [ ] = [ ] get [x ] = [ ] get (x : y : zs) = y : (get zs) compl [ ] = C<sup>1</sup> compl [x ] = C<sup>2</sup> x compl (x : y : zs) = C<sup>3</sup> x (compl zs) put [ ] [ ] = [ ] put [x ] [ ] = [x ] put (x : y : zs) (y 0 : v 0 ) = · · · sget :: Int → Int sget 0 = 0 sget 1 = 0 sget (n + 2) = 1 + (sget n) compl 0 = C<sup>1</sup> compl 1 = C<sup>2</sup> compl (n + 2) = compl n sput 0 0 = 0 sput 1 0 = 1 sput (n + 2) 0 = · · · sput n (v <sup>0</sup> <sup>+</sup> <sup>1</sup>) = · · · 

- $\blacktriangleright$  Bidirektionale Transformation:
	- $\blacktriangleright$  "hot topic"
	- winse tepie<br>► verschiedene Ansätze, hier programmiersprachlich

- $\blacktriangleright$  Bidirektionale Transformation:
	- $\blacktriangleright$  "hot topic"
	- winse tepie<br>► verschiedene Ansätze, hier programmiersprachlich
- $\blacktriangleright$  Semantischer Ansatz:
	- ► leichtgewichtig, "as a library"<br>► entscheidende Polle: nolumer
	- $\blacktriangleright$  entscheidende Rolle: polymorphe Funktionstypen

- $\blacktriangleright$  Bidirektionale Transformation:
	- $\blacktriangleright$  "hot topic"
	- winse tepie<br>► verschiedene Ansätze, hier programmiersprachlich
- $\blacktriangleright$  Semantischer Ansatz:
	- ► leichtgewichtig, "as a library"<br>► entscheidende Polle: nolumer
	- $\triangleright$  entscheidende Rolle: polymorphe Funktionstypen
- **> Syntaktischer Ansatz:** 
	- $\blacktriangleright$  klassische Programmtransformation
	- ► "constant-complement" [\[Banc. & Sp.,](#page-82-0) ACM TODS'81]

- $\blacktriangleright$  Bidirektionale Transformation:
	- $\blacktriangleright$  "hot topic"
	- winse tepie<br>► verschiedene Ansätze, hier programmiersprachlich
- $\blacktriangleright$  Semantischer Ansatz:
	- ► leichtgewichtig, "as a library"<br>► entscheidende Polle: nolumer
	- $\triangleright$  entscheidende Rolle: polymorphe Funktionstypen
- **> Syntaktischer Ansatz:** 
	- $\blacktriangleright$  klassische Programmtransformation
	- ► "constant-complement" [\[Banc. & Sp.,](#page-82-0) ACM TODS'81]
- $\triangleright$  Kombination per "Separation of Concerns":
	- ► Trennung der Datenstruktur in Form und Inhalt
	- <sup>I</sup> Behandlung der Form durch syntaktischen Ansatz
	- $\triangleright$  Behandlung des Inhalts durch semantischen Ansatz
	- $\blacktriangleright$  hier nicht gezeigt: Parametrisierung über "bias"

## Literatur I

- <span id="page-82-0"></span>F. F. Bancilhon and N. Spyratos. Update semantics of relational views. ACM Transactions on Database Systems, 6(3):557–575, 1981.
- 暈 J.N. Foster, M.B. Greenwald, J.T. Moore, B.C. Pierce, and A. Schmitt.

Combinators for bidirectional tree transformations: A linguistic approach to the view-update problem.

ACM Transactions on Programming Languages and Systems, 29(3):17, 2007.

昂 K. Matsuda, Z. Hu, K. Nakano, M. Hamana, and M. Takeichi. Bidirectionalization transformation based on automatic derivation of view complement functions. In International Conference on Functional Programming, Proceedings, pages 47–58. ACM Press, 2007.

# Literatur II

暈

暈 J. Voigtländer, Z. Hu, K. Matsuda, and M. Wang. Combining syntactic and semantic bidirectionalization. In International Conference on Functional Programming, Proceedings. ACM Press, 2010.

#### J. Voigtländer.

#### Bidirectionalization for free!

In Principles of Programming Languages, Proceedings, pages 165–176. ACM Press, 2009.

#### P. Wadler.

#### Theorems for free!

In Functional Programming Languages and Computer Architecture, Proceedings, pages 347–359. ACM Press, 1989.